An error may occur when you try to restart the server in the background:

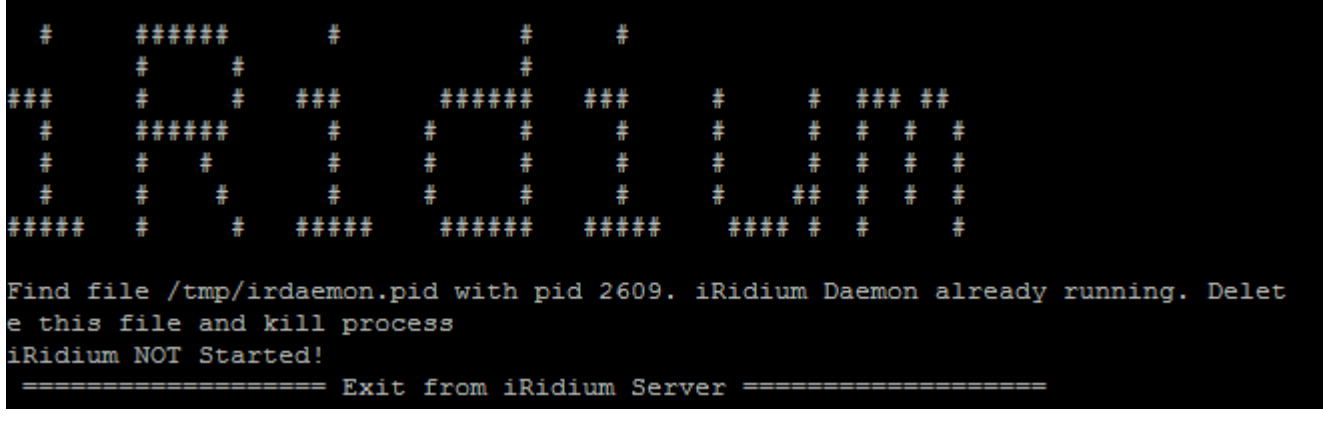